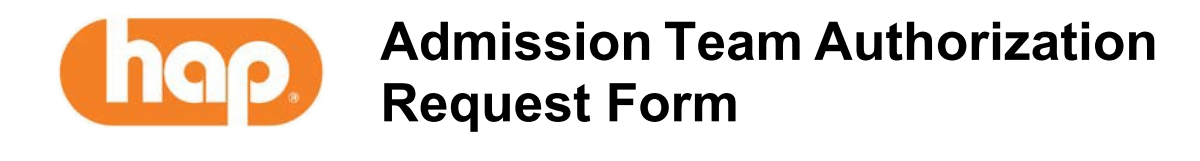

## **All fields on this form must be completed to process the authorization request appropriately. Once the form is complete, please fax to (313) 664-5057.**

Authorization requests can also be submitted online by logging into [hap.org](http://www.hap.org/) and selecting the "Authorizations" icon. Status of the authorization can be viewed by logging into the HAP website or by calling 313-664-8833 option #3.

Requests for acute care hospital admissions(observation and inpatient) can also be submitted to the Admission team by calling 313-664-8833 option# 3.

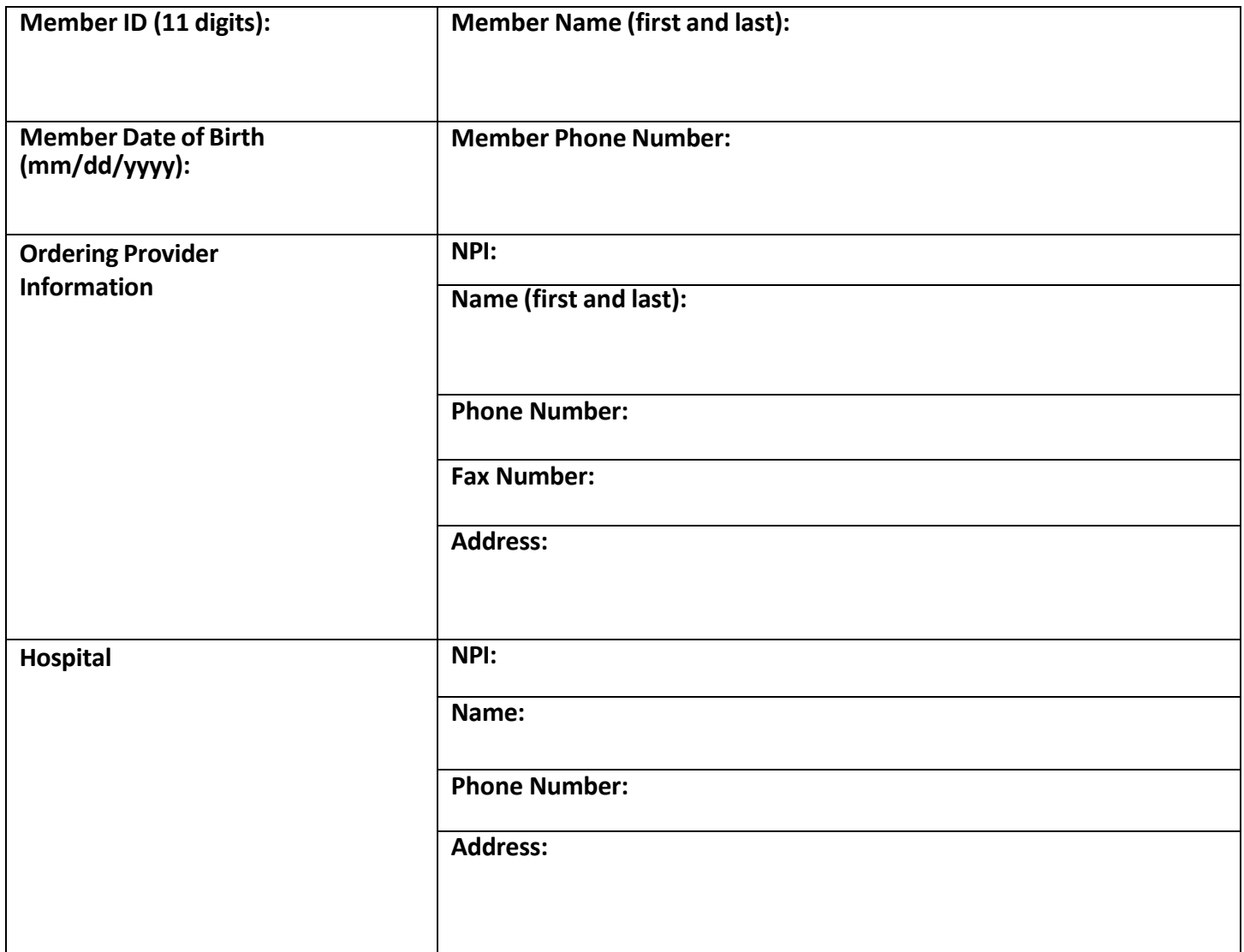

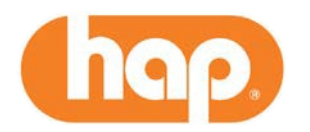

## **Admission Team Authorization Request Form**

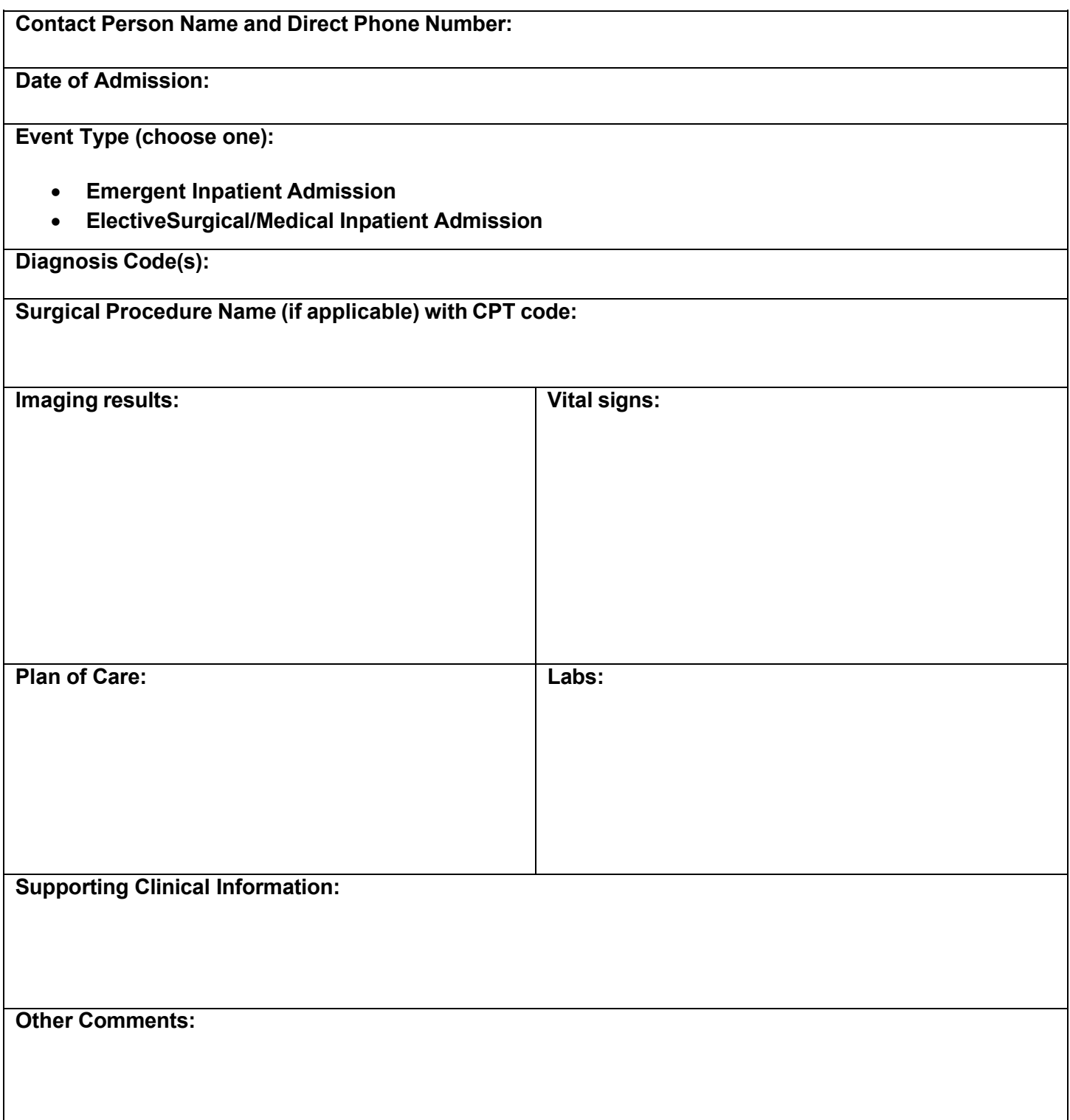